# Παρουσίαση Εργαστηριακής Άσκησης 2018-19

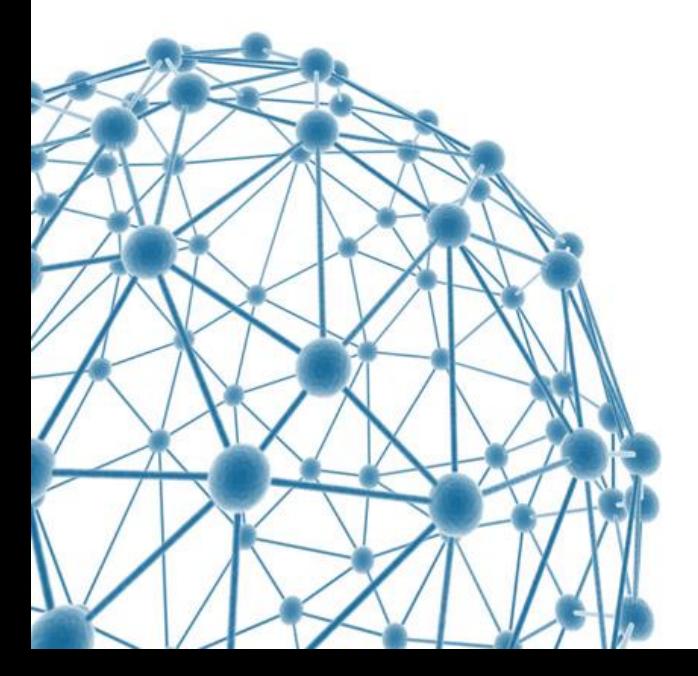

Προγραμματισμός & Συστήματα στον Παγκόσμιο Ιστό

### Οικοδομικά τετράγωνα Θεσσαλονίκης

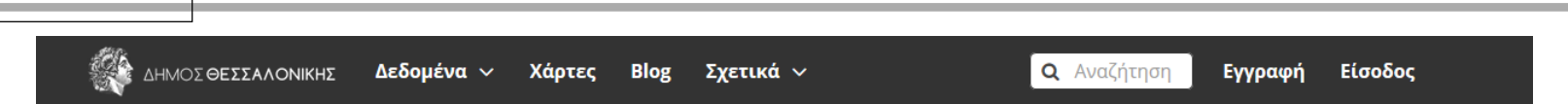

#### Δεδομένα απογραφής πληθυσμού 2011 ανά οικοδομικό τετράγω...

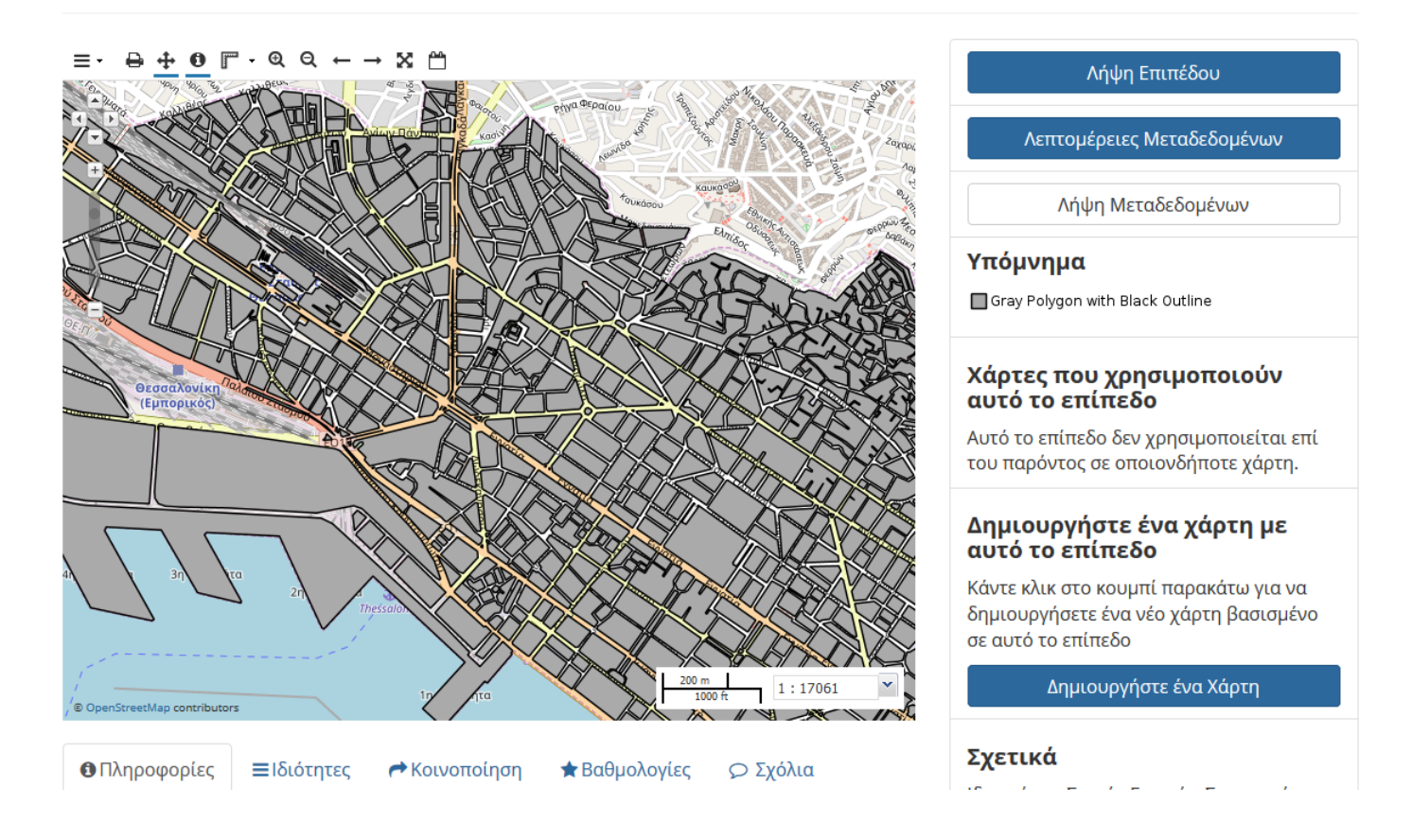

#### [http://riskdata.thessaloniki.gr/layers/geonode:population\\_data\\_per\\_block](http://riskdata.thessaloniki.gr/layers/geonode:population_data_per_block)

- Φόρτωση δεδομένων από KML αρχείο
	- Να δημιουργηθεί κάτι αντίστοιχο με την προηγούμενη διαφάνεια
	- Διαγραφή
		- Εύκολο!
- Διαχείριση οικοδομικών τετραγώνων
	- Πόσες θέσεις?
	- Καμπύλη ζήτησης

## Παράδειγμα καμπύλης ζήτησης

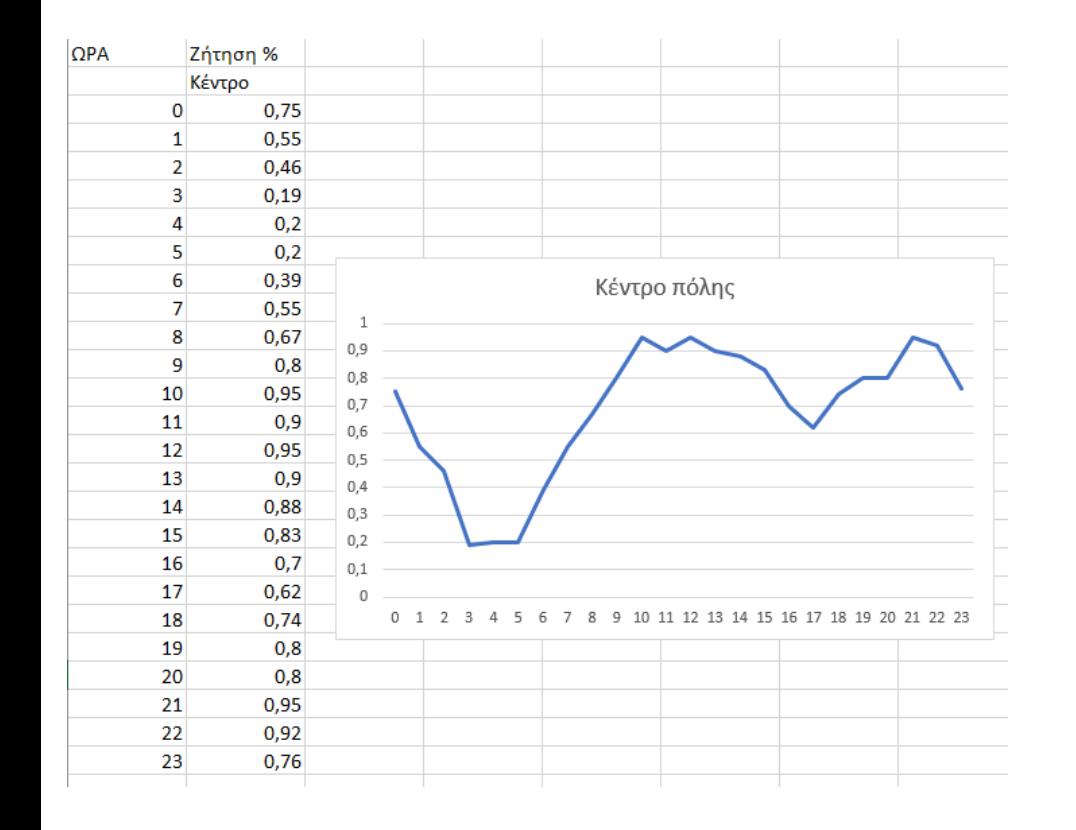

## **Παράδειγμα**

Στις 10:00 η ζήτηση θέσεων εκτιμάται στο 95%

Στις 02:00 η ζήτηση εκτιμάται στο 46%

Υπάρχουν και μόνιμοι κάτοικοι, άρα μόνιμη ζήτηση για θέσεις (20% επί του πληθυσμού του τετραγώνου)

«Κάποιες φορές το νούμερο βγαίνει πάνω από 100%!» Ναι, διπλοπαρκάρισμα

- Έστω ένα οικοδομικό τετράγωνο
	- 80 θέσεις
	- 150 κάτοικοι
		- Άρα από τις 80 θέσεις, για τις 30 (150 \* 0,2) υπάρχει σταθερή ζήτηση από τους μόνιμους κατοίκους
		- Μας μένουν 50 ελεύθερες
	- 10 το πρωί, εκτίμηση ζήτησης 30%, άρα 70% ελεύθερες θέσεις
		- 0,7 \* 50 = **35 θέσεις ελεύθερες**
- Έστω ένα οικοδομικό τετράγωνο
	- 120 θέσεις
	- 800 κάτοικοι
		- Άρα από τις 120 θέσεις, για τις 160 (0,2 \* 800) υπάρχει μόνιμη ζήτηση από τους μόνιμους κατοίκους
		- Φτάσαμε στις -40 θέσεις (λείπουν θέσεις)
- Στην περίπτωση που οι ελεύθερες θέσεις είναι αρνητικές, θεωρείστε ότι το οικοδομικό τετράγωνο έχει σταθερά 0 ελεύθερες θέσεις → **Διπλοπαρκάρισμα!**
- Για δεδομένη ώρα το σύστημα εκτελεί την προσομοίωση και χρωματίζει αντίστοιχα το χάρτη
- Τα data εξομοίωσης μορφοποίηση σε JSON ή XML
- O χρήστης ρωτά που να παρκάρει
	- DBSCAN
	- Πόσο είναι διατεθειμένος να περπατήσει

# **Ερωτήσεις - Απορίες**

- Χώρος συζητήσεων στο eClass
- Την ώρα του μαθήματος
- Γραφείο (προκάτ)
- **email**

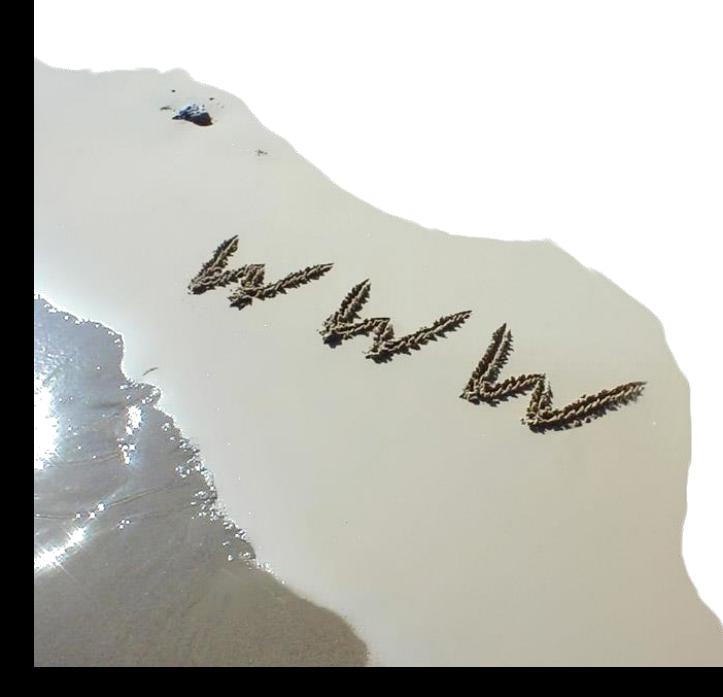